# Формы представления информации

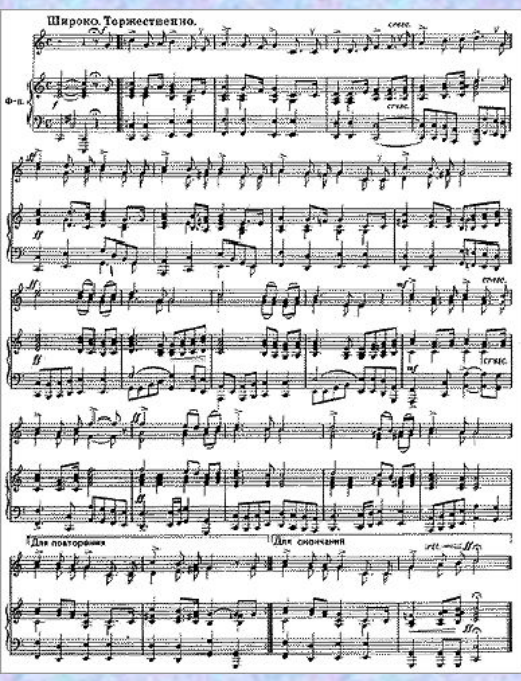

ЖИРАФ  $\text{F1}^{\text{eff}}(\text{F1})^{\text{eff}}$ 

#### **5 класс**

Выполнила презентацию учитель информатики МОУ «СОШ №20» Поспелова Г. В. г. Новомосковск Тульская область

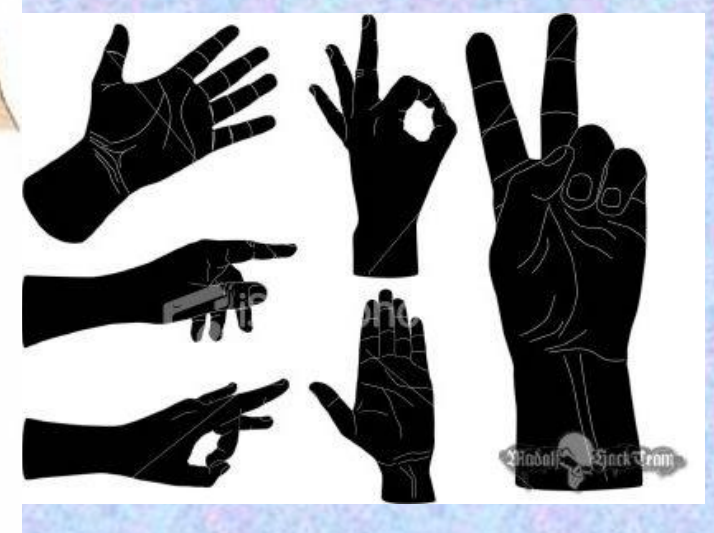

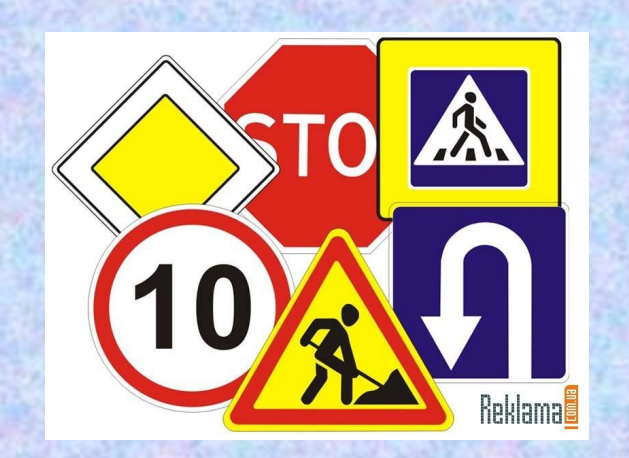

**Одна и та же информация может быть представлена различными кодами, иначе говоря, в разных формах.**

**Люди выработали множество форм представления информации.**

**К ним относятся:**

**Разговорные языки (более 2000)**

**Русский - КНИГА Английский - BOOK Немецкий - BUCH**

**Французский язык - LIVRE**

#### **Язык мимики и жестов**

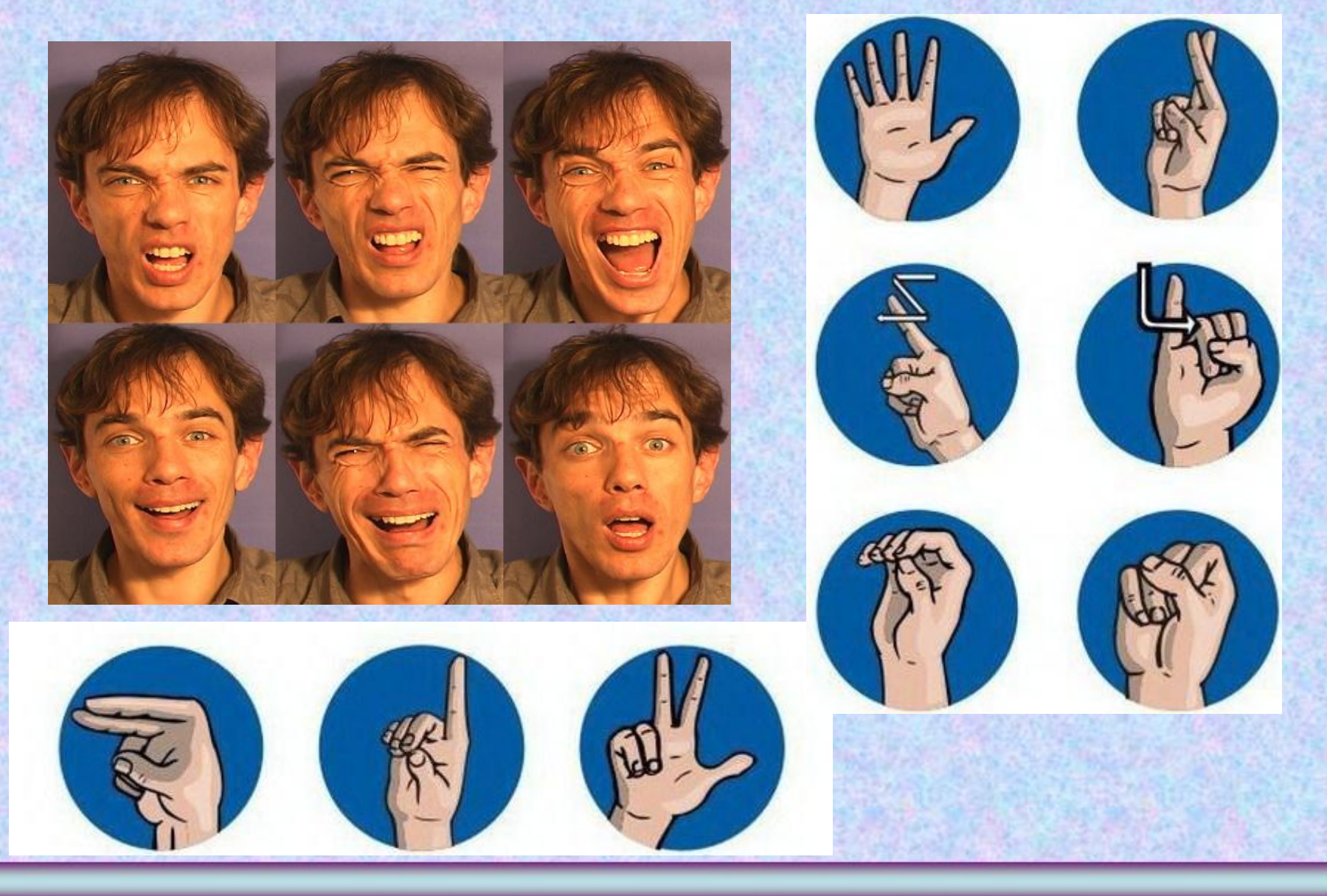

### **Язык рисунков и чертежей**

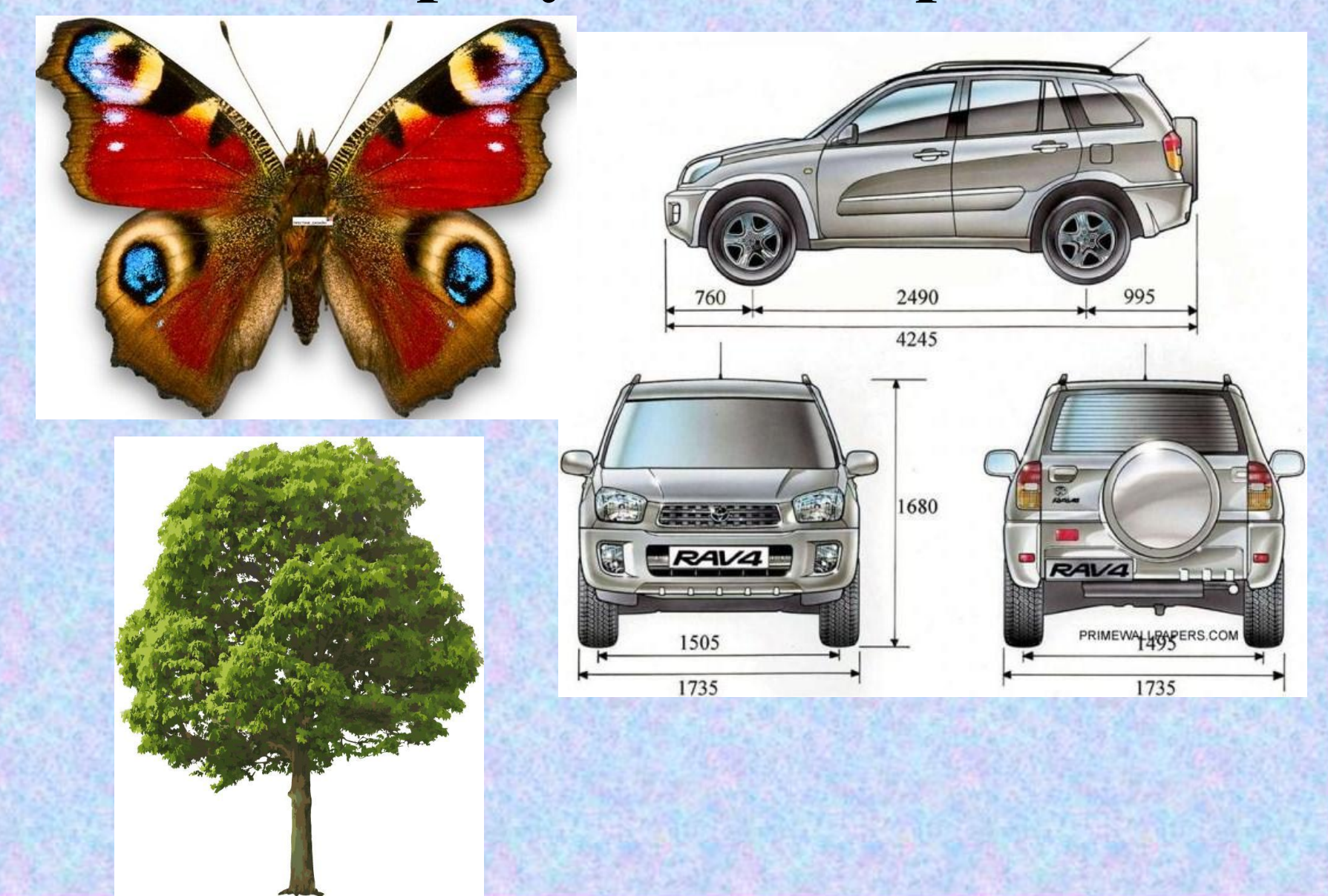

**Научные языки (математики, физики,химии)**

F.  $-C-C-H$ 

 $S = \pi R^2$ 

 $C = 2\pi R$ 

Равномерное движение

- движение, при котором тело за любые равные промежутки времени проходит одинаковые пути

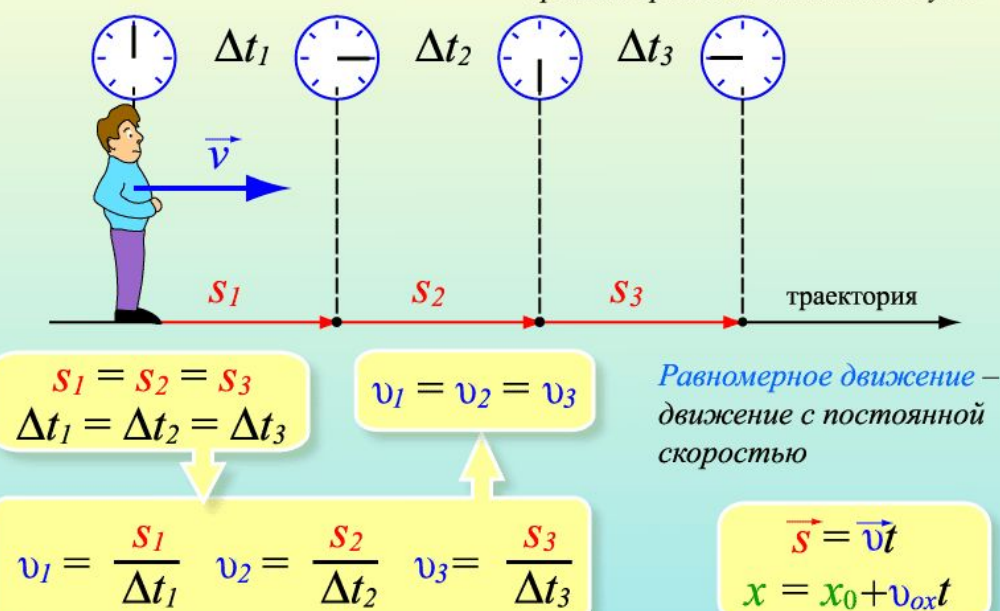

## **Языки искусства (музыка)**

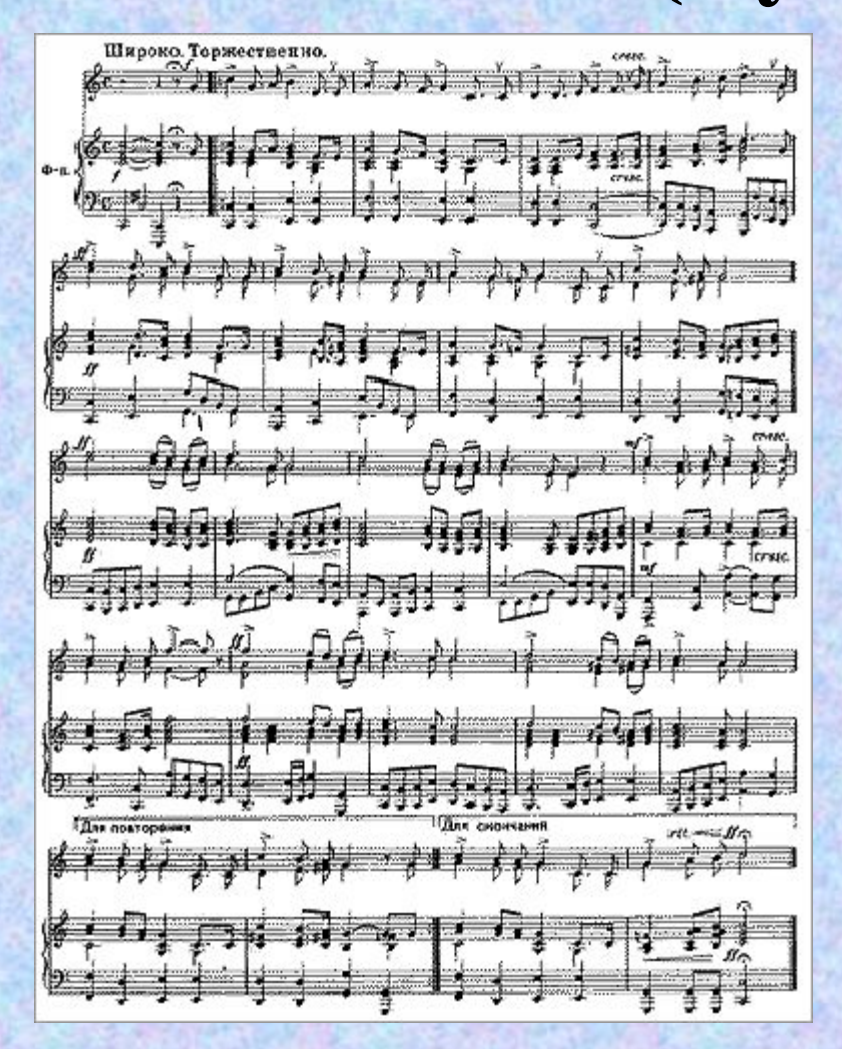

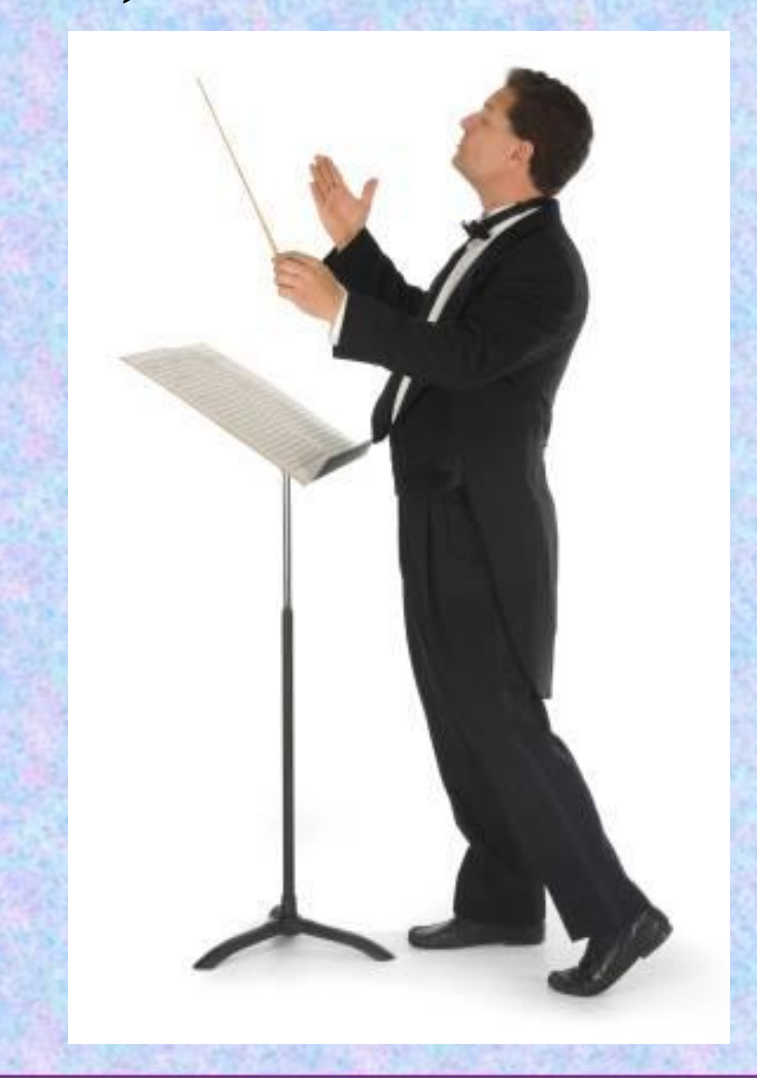

## **Языки искусства (живопись)**

**Василий Дмитриевич Поленов** Картина **Московский дворик. 1878**

#### **Языки искусства (скульптура)**

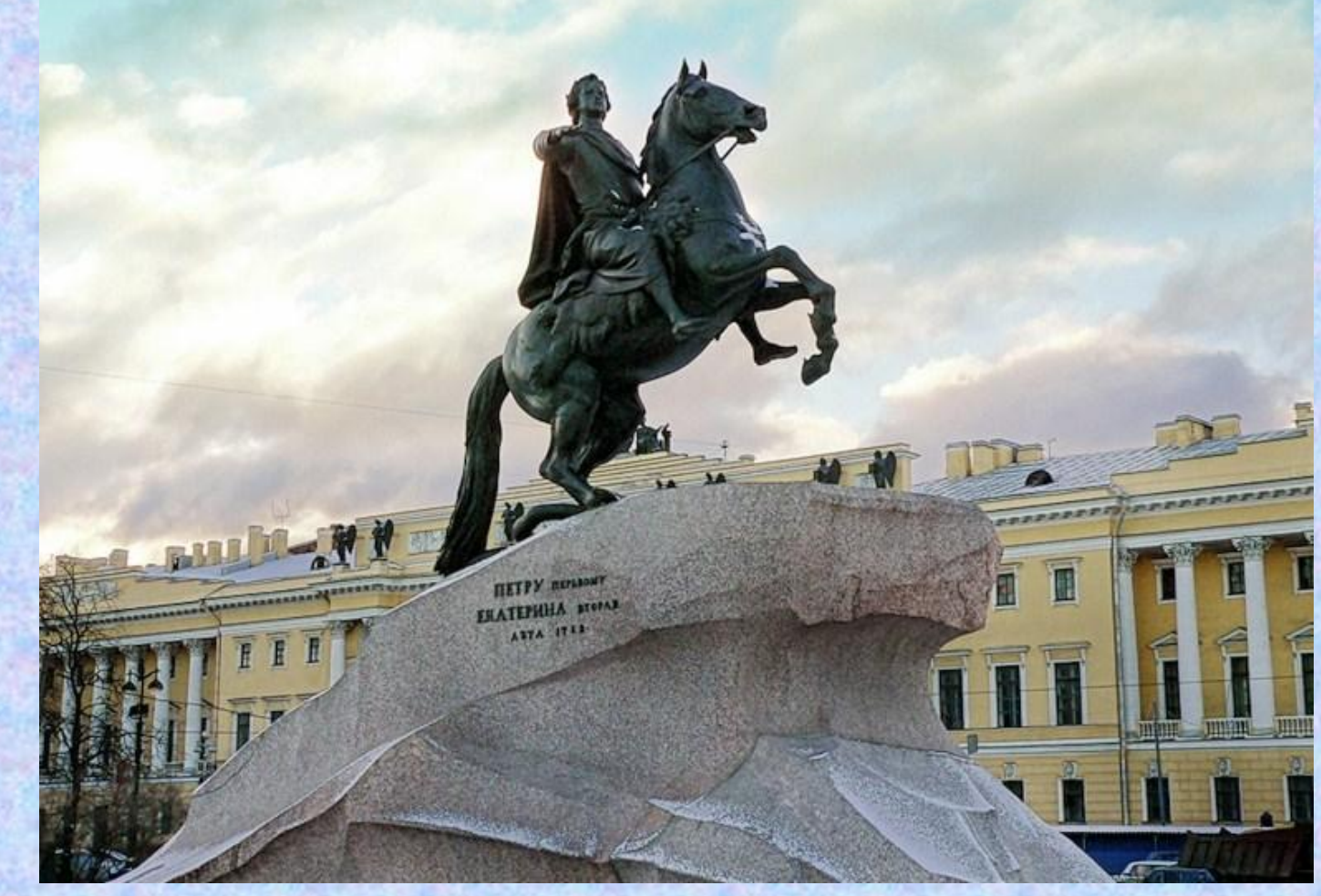

**Памятник Петру I («Медный всадник») открыли 7 августа 1782 года, в центре Сенатской площади. Автор скульптуры — Этьен-Морис Фальконе.**

### **Специальные языки (азбука Брайля)**

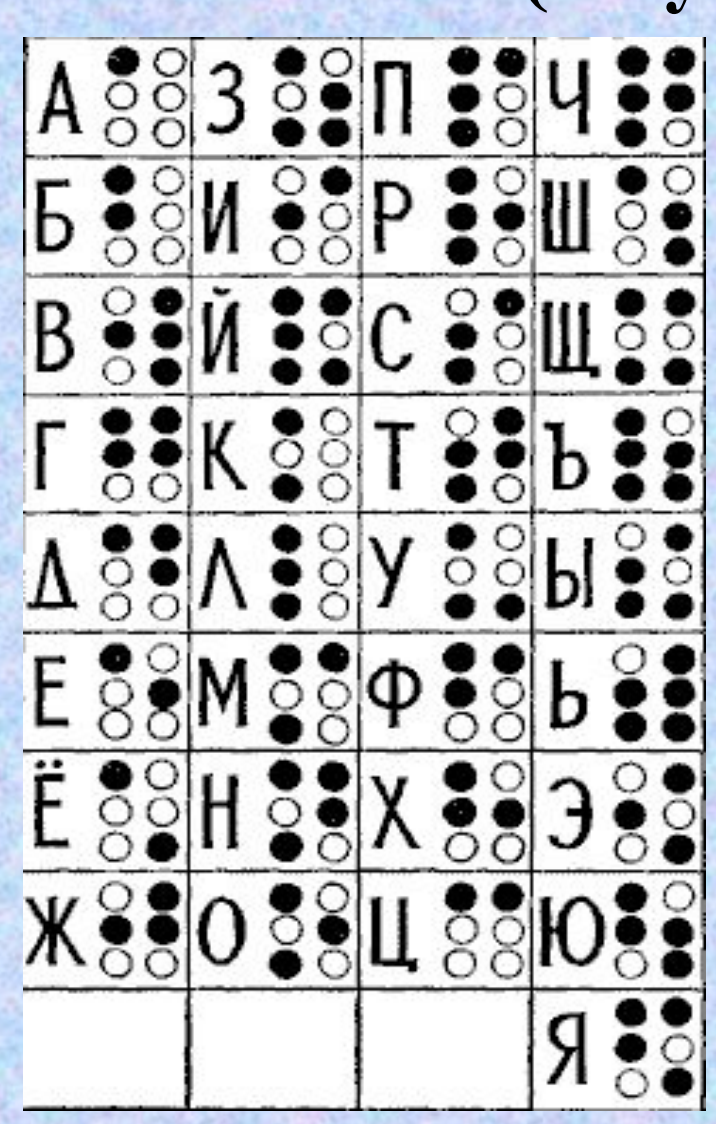

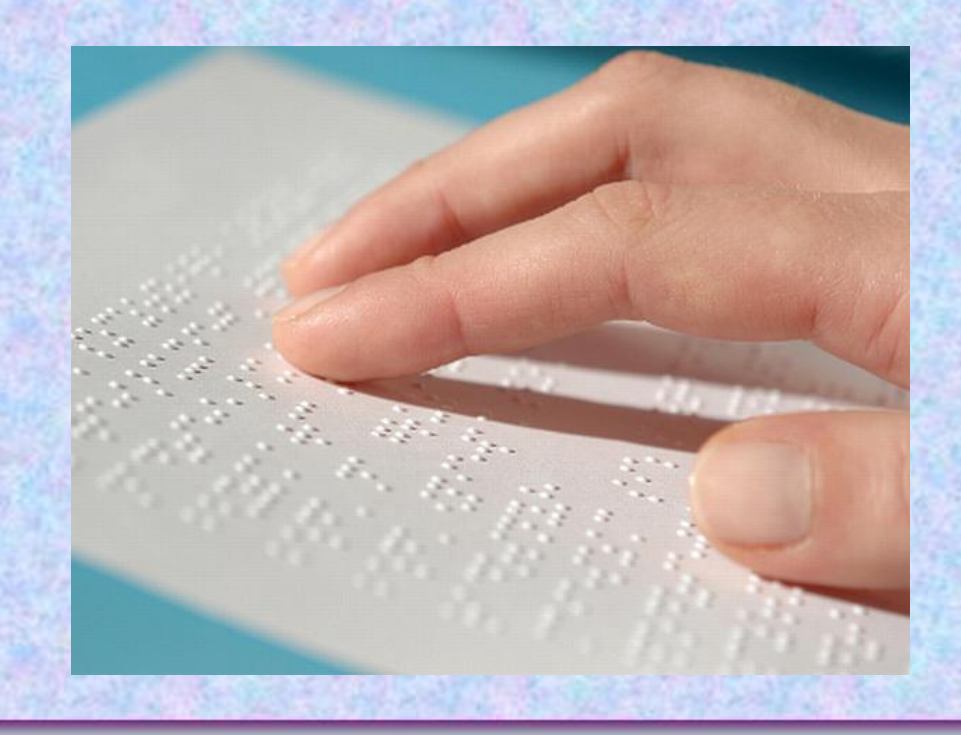

#### **Специальные языки (азбука Морзе)**

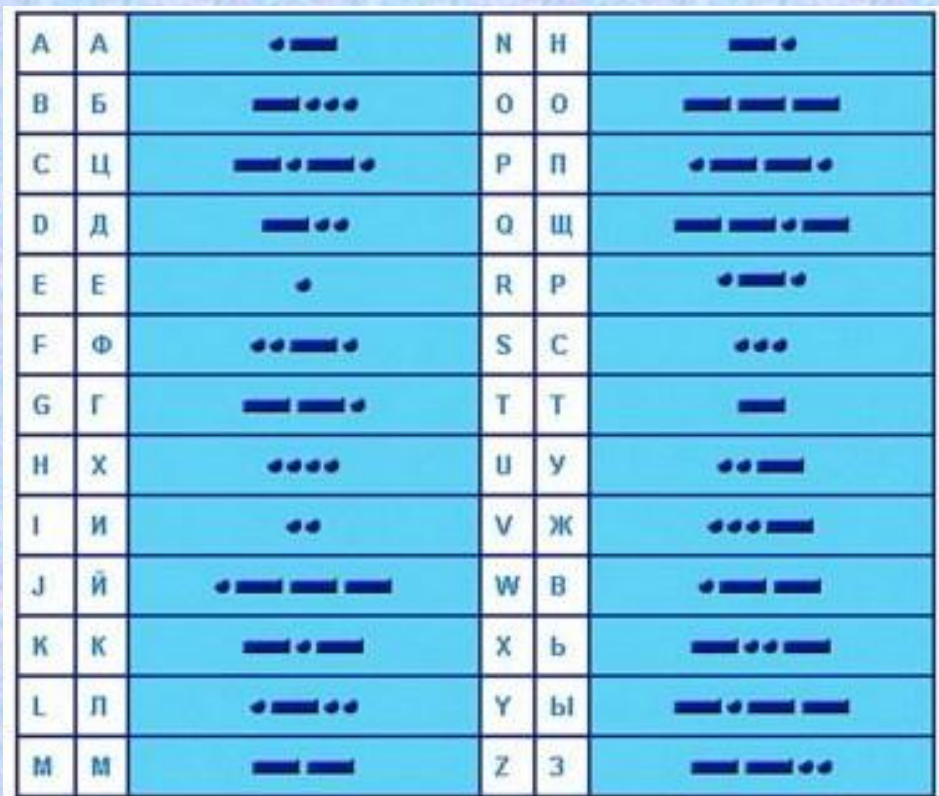

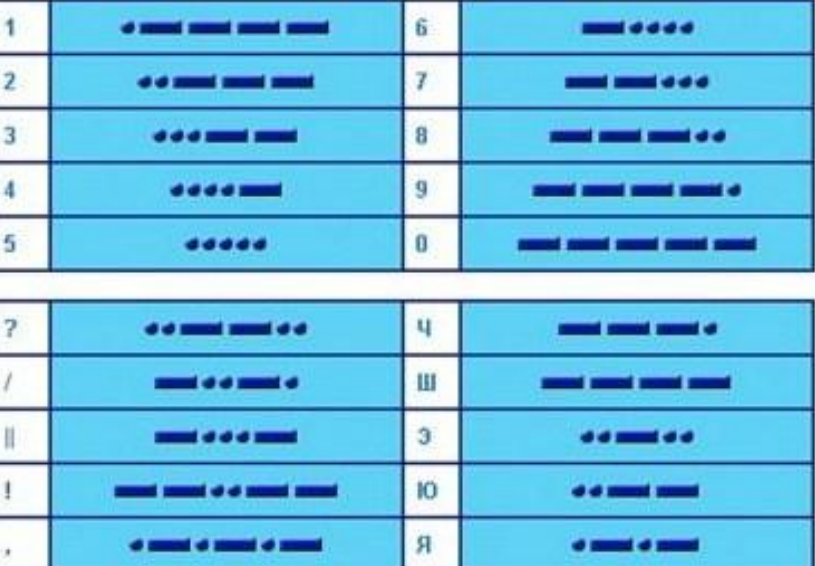

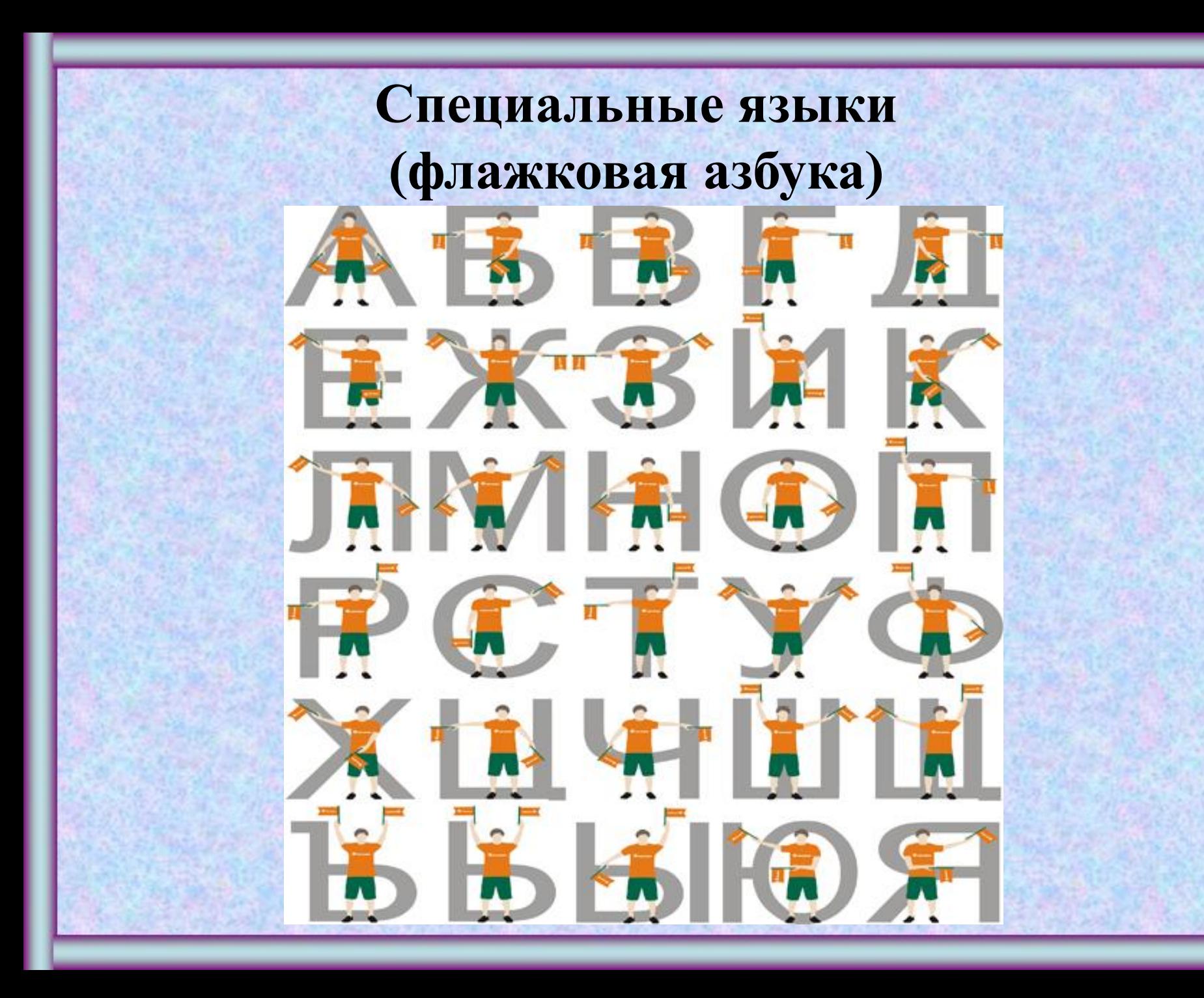

**Способ кодирования (форма представления )информации зависят от цели, ради которой осуществляется кодирование.** 

**Такими целями могут быть сокращение записи, засекречивание (шифровка) информации, удобство обработки и т.д.**

**Чаще всего применяют следующие способы кодирования информации:**

- **1) графический с помощью рисунков или значков,**
- **2) числовой с помощью чисел,**
- **3) символьный -с помощью символов того же алфавита, что и исходный текст.**

**Переход от одной формы представления информации к другой, более удобной для хранения, передачи или обработки, также называют кодированием.**

**Действия по восстановлению первоначальной формы представления информации принято называть декодированием. Для декодирования надо знать КОД.**

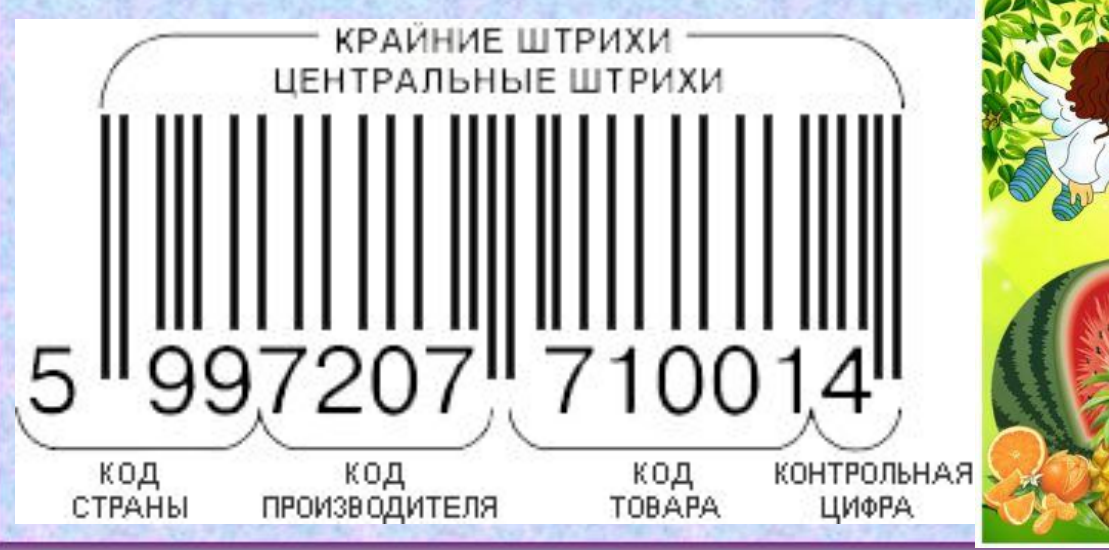

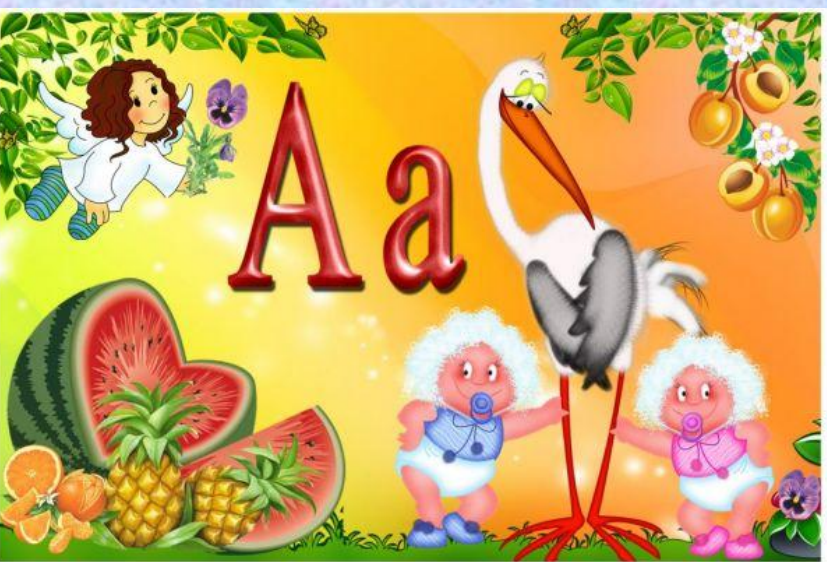

### **Задание на дом:**

#### **§ 1.7 (стр. 29-30)**

**РТ №№ 31, 32, 33 (стр. 30)** 

# C. TACH60 32 VOOK

## **Источники**

- **1. Информатика и ИКТ : учебник для 5 класса/** Л. Л. Босова. М.: БИНОМ. Лаборатория знаний, 2009. - 192 с.:ил.- ISBN : 978-5-94774-835-2
- **2. http://gorod.tomsk.ru/i/u/3932/19.jpg львы**
- **3. http://www.gov.ru/main/img/note.gif ноты**
- **4. http://www.overclockers.ua/news/101967.jpg жесты**
- **5. http://www.ru.all.biz/img/ru/catalog/403465.jpeg дорожные знаки**
- **6. http://www.playcast.ru/uploads/2010/09/04/1958030.gif азбука**
- **7. http://i024.radikal.ru/0712/e1/c451abdd379a.jpg азбука глухих**
- **8. http://www.frankandandyschleck.com/images/open\_book.jpg книга**
- **9. http://elementy.ru/images/news/basic\_emotions\_600.jpg мимика**
- **10. http://s49.radikal.ru/i124/0906/a1/d1b16566f6cf.jpg жесты рук**
- **11. http://img.auto.cz/moje.auto.cz/img/galleries/4be1c34fcd8eb/4be1cd46056cf.jpg схема автомобиля**
- **12. http://www.prestigedesign.ru/images/gallery/butterfly%208.jpg бабочка**
- **13. http://pixelbrush.ru/uploads/posts/2009-02/1233826343\_the\_isolated\_tree\_vector.jpg дерево**
- **14. http://www.ido.rudn.ru/nfpk/fizika/kinematika/course\_files/\_2.1/motion.gif равномерное движение**
- **15. http://www.violaobrasil.com.br/wp-content/lansa\_composer.jpg дирижер**
- **16. http://img1.liveinternet.ru/images/attach/b/3/16/317/16317843\_pic\_resize.jpg Московский дворик**
- **17. http://i071.radikal.ru/0911/f9/2fb550c23d69.jpg Пётр I**
- **18. http://magneticliquid.narod.ru/vksn/help/r1268\_1.gif азбука Брайля**
- **19. http://forexaw.com/uploads/news/19/1263907606.jpg азбука Морзе**
- **20. http://www.tbshop.ru/dbpics/7368.JPG флажковая азбука**
- **21. http://www.mirsmazok.ru/images/sctrih-kod.gif штрих-код**

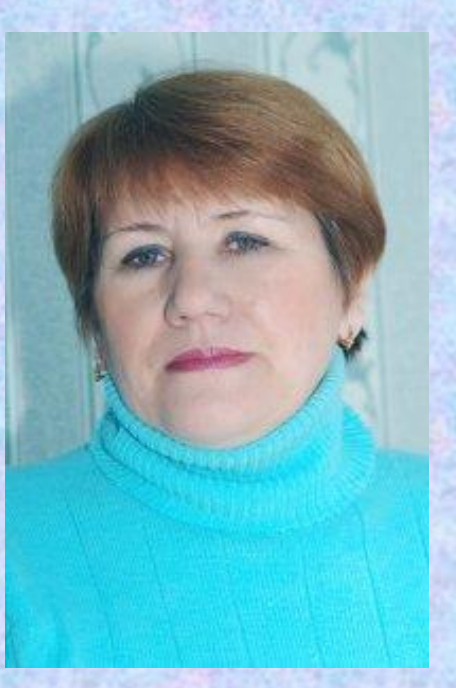

Презентацию подготовила Поспелова Г.В.

*Учитель информатики МОУ «СОШ № 20» г. Новомосковск Тульская область, 2010 г.*

Желаю всем приятного просмотра!!!